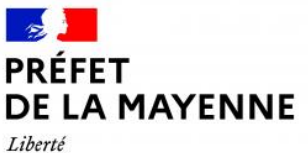

Égalité Fraternité

### **CHAMBRE FUNÉRAIRE**

### **PROCÉDURE DE CRÉATION - EXTENSION**

article R.2223-74 du CGCT modifié par décret n° 2011-121 du 28 janvier 2011 – art. 49

# **I - Constitution du dossier (dépôt du dossier en 3 exemplaires)**

 une **demande écrite d'autorisation** de création ou d'extension d'une chambre funéraire, précisant les motivations :

- si sollicité par un particulier : préciser nom, prénom et adresse (joindre une pièce d'identité)
- si sollicité par une société : préciser la dénomination exacte, l'adresse, le n° SIRET et le nom du ou des dirigeant(s)
- un **extrait KBIS** de moins de trois mois
- l'**adresse exacte** de la chambre funéraire envisagée
- un **avant-projet sommaire** comprenant :
	- un plan de situation (proximité d'habitations, zones commerciales...)
	- un plan de masse
	- un plan des façades
	- un plan de distribution de l'intérieur du bâtiment

s'il s'agit d'une extension, joindre également les plans relatifs à l'existant.

 une **notice explicative** présentant le projet, en détaillant les caractéristiques et établissant la conformité du bâtiment avec les prescriptions réglementaires (articles D.2223-80 à D.2223-87 du code général des collectivités territoriales) et concernant :

- la partie technique
- la salle de préparation
- les salons de présentation et le matériel de réfrigération
- la salle de cérémonies
- la capacité d'accueil
- les prescriptions relatives à la protection contre l'incendie : présence d'extincteurs, affichage d'un plan d'évacuation, balisage des sorties de secours…

Il est important de veiller à ce que les informations techniques ci-dessous soient indiquées :

- conditions d'alimentation en eau de l'établissement ;
- conditions d'évacuation et/ou de traitement des eaux usées produites au niveau des installations ;
- estimation des déchets produits, dont la collecte des déchets d'activités de soins à risques infectieux.

 un **projet d'avis au public** : pour avis avant publication, à la charge du demandeur, dans deux journaux régionaux ou locaux, précisant les noms et coordonnées de l'opérateur et détaillant les modalités du projet envisagé (voir modèle joint)

## **II – Déroulement de la procédure**

Le préfet vérifie et, le cas échéant, complète l'avis au public.

Le préfet consulte le conseil municipal, qui se prononce dans un délai de deux mois.

Le préfet recueille l'avis du Conseil Départemental de l'Environnement, des Risques Sanitaires et Technologiques (CODERST).

La décision intervient dans un délai de quatre mois suivant le dépôt de la demande. En l'absence de notification de la décision à l'expiration de ce délai, l'autorisation est considérée comme accordée.

L'autorisation ne peut être refusée qu'en cas d'atteinte à l'ordre public ou de danger pour la salubrité publique.

Dans les mêmes cas, le préfet peut, après mise en demeure, ordonner la fermeture provisoire ou définitive de la chambre funéraire. Dans ce cas, le maire de la commune concernée est informé.

## **III – Demande d'habilitation**

Après la construction de la chambres funéraire, un avis de conformité délivré par un organisme de contrôle accrédité par le Comité Français d'Accréditation (APAVE, VERITAS…) permet de solliciter une habilitation funéraire et l'ouverture au public.

Le dossier est à adresser à :

**Maison de l'État – Sous-préfecture 4 Chemin de la petite lande Château-Gontier 53200 Château-Gontier-sur-Mayenne**

#### **AVIS AU PUBLIC**

## PROJET DE CRÉATION D'UNE CHAMBRE FUNÉRAIRE

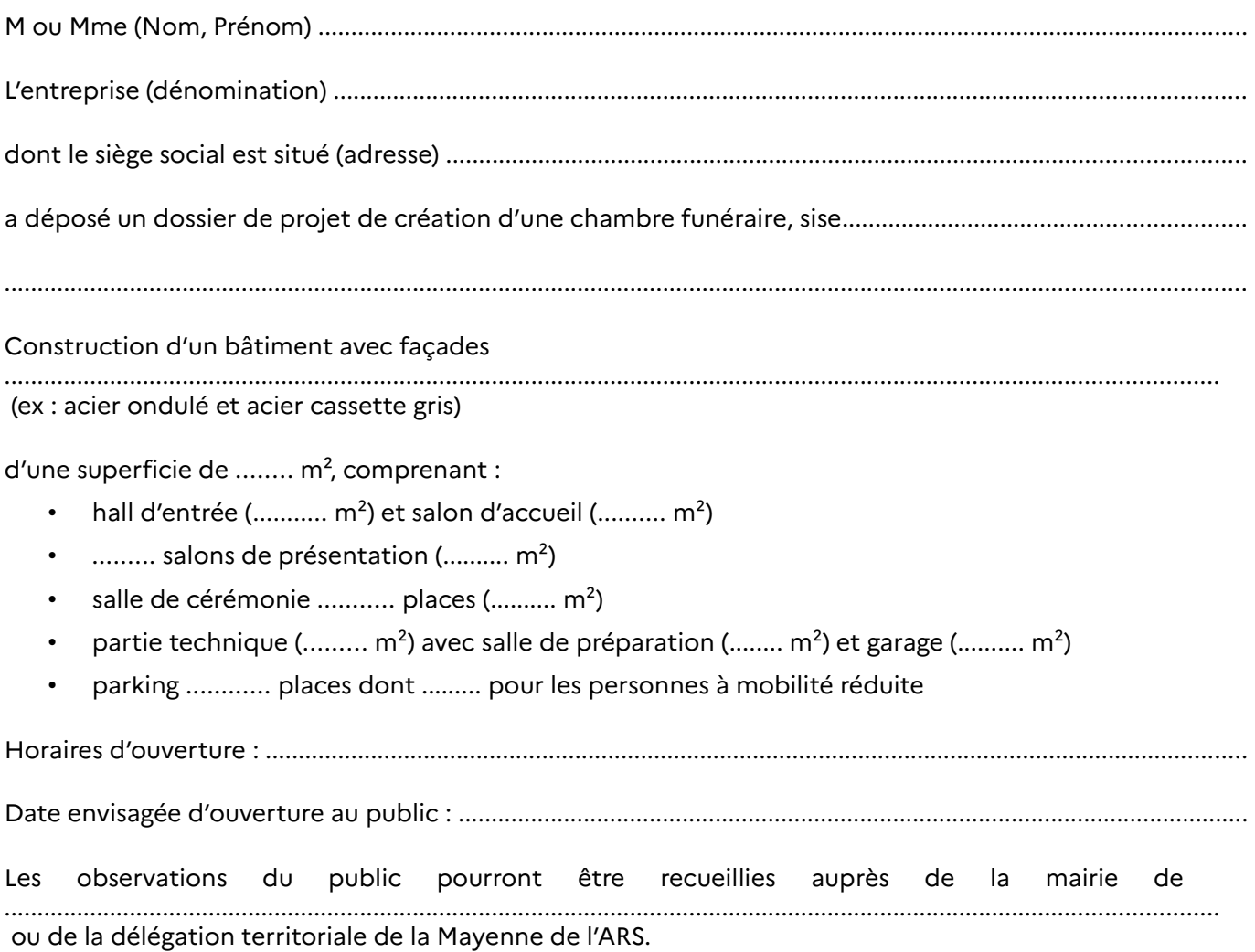

Cette création est soumise à décision préfectorale après consultation du conseil municipal concerné et<br>avis du conseil départemental de l'environnement et des risques sanitaires (CODERST).